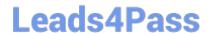

# 9A0-384<sup>Q&As</sup>

Adobe Experience Manager 6 Developer Exam

# Pass Adobe 9A0-384 Exam with 100% Guarantee

Free Download Real Questions & Answers PDF and VCE file from:

https://www.leads4pass.com/9a0-384.html

100% Passing Guarantee 100% Money Back Assurance

Following Questions and Answers are all new published by Adobe
Official Exam Center

- Instant Download After Purchase
- 100% Money Back Guarantee
- 365 Days Free Update
- 800,000+ Satisfied Customers

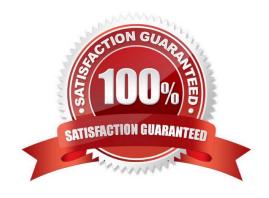

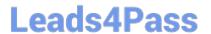

### **QUESTION 1**

Which jar name can NOT be used to install an AEM publish instance?

- A. aem-publish-p4503, jar
- B. cq5-publish-4505, jar
- C. cq5-publish-4503, jar
- D. cq5-publish\_4503, jar

Correct Answer: C

http://docs.adobe.com/docs/en/cq/5-6-1/getting started/download and startworking.html

# **QUESTION 2**

You have written an OSGi service with the class name com.acme.myapp.EmailUpdate, You only we this service to run on the publish instance. Which two configurations would run the service on the publish instance only? (Choose two).

- A) /apps/myapp/config.publish/com.acme.myapp.EmailUpdate.properties (node location) com.acme.myappEmailUpdate.properties is a node with a jcr:primaryType = nt:file
- B) /apps/myapp/config.publish/com.acme.myapp.EmailUpdate.config (node location)
  com.acme.myappEmailUpdate.config is a node with a jcr:primaryType = nt:file
- C) /apps/myapp/config.publish/com.acme.myapp.EmailUpdate.config (node location)

  com.acme.myappEmailUpdate.config is a configuration.
- com.acme.myappEmailUpdate.config is a node with a jcr:primaryType = sling.OsgiConfig

  D) /apps/myapp/config.publish/com.acme.myapp.EmailUpdate (node location)

  com.acme.myappEmailUpdate is a node with a jcr:primaryType = sling.OsgiConfig
- A. Option A
- B. Option B
- C. Option C
- D. Option D

Correct Answer: BC

# QUESTION 3

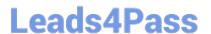

How do you disable the "Target" context menu item on components in AEM 6.0?

- A. Set the property "cq:disable Targeting" to true on the dialog node.
- B. Set the property "cq:disable Targeting" to true on the component node.
- C. Set the property "cq:disable Targeting" to true on the cq:editConfig node.
- D. Set the property "cq:disable Targeting" to true on thecq:editConfig/cq:listeners node.

Correct Answer: C

http://docs.adobe.com/docs/en/cq/5-6-1/developing/components.html

### **QUESTION 4**

In a typical Maven project, you will have a content module that contains a file src/main/content/META-INF/vault/filter.xml which defines the filters for the AEM package built by Maven. Your project has this structure:

```
L jcr_root
L apps
L myproject
(components, configs, & templates go here)
L etc
L designs
L myproject
(css and javascript go here)
```

Select the correct filter entry that would be included in the src/main/content/META- INF/vault/filter.xml file:

Α.

B.

C.

D.

Correct Answer: D

# **QUESTION 5**

Which Maven plugin allows direct installation of the bundle into AEM?

A. maven-sling-plugin

B. maven-scr-plugin

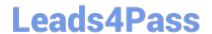

https://www.leads4pass.com/9a0-384.html 2024 Latest leads4pass 9A0-384 PDF and VCE dumps Download

C. maven-bundle-plugin

D. maven-javadoc-plugin

Correct Answer: D

http://docs.adobe.com/docs/en/cq/5-6-1/developing/developmenttools/how-to-build-aem-projects- using-apachemaven.html

9A0-384 VCE Dumps

9A0-384 Exam Questions

9A0-384 Braindumps